# Arvores de decisão Victor Lobo

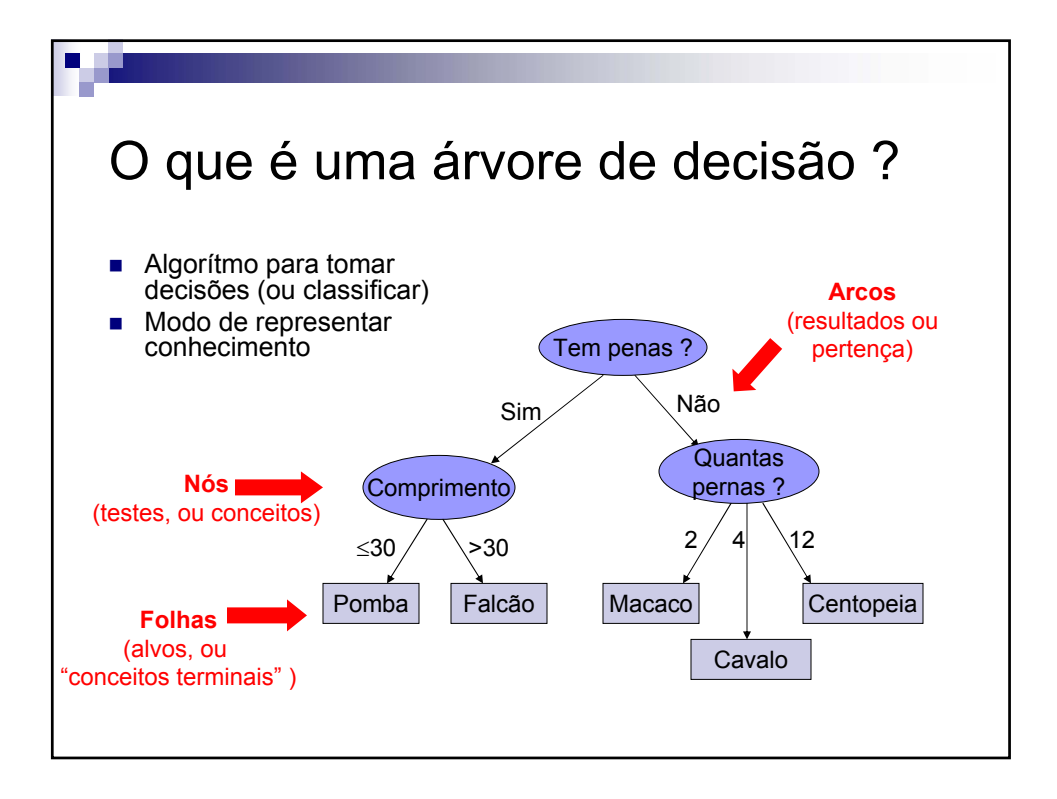

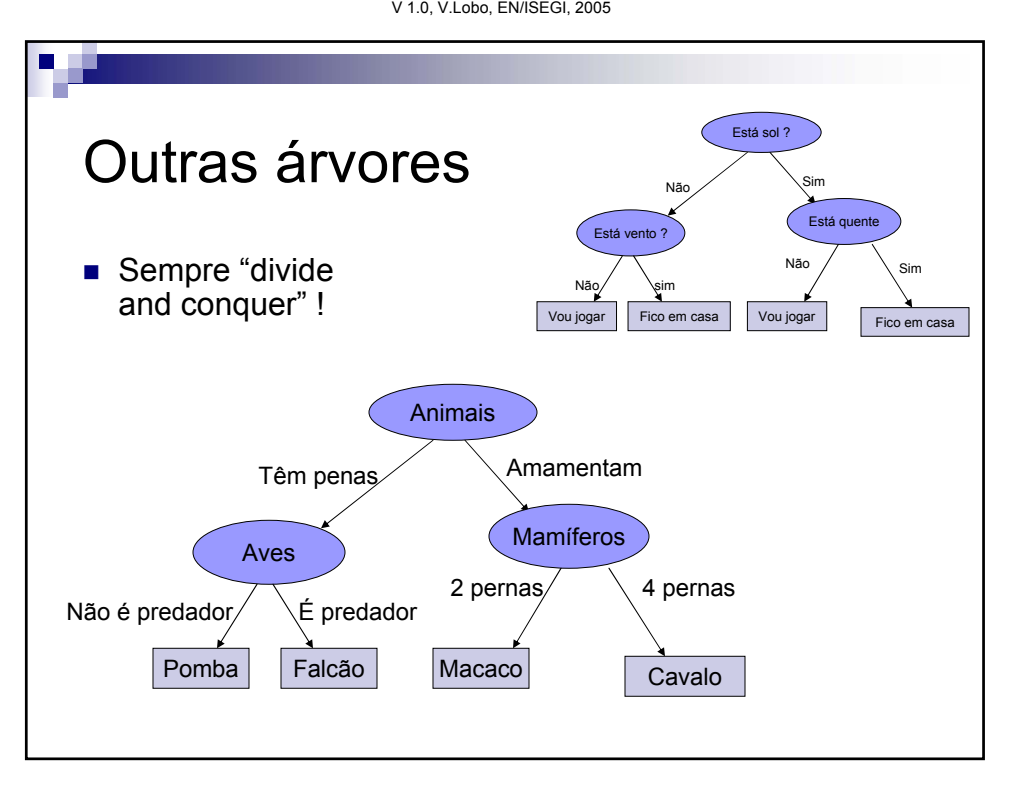

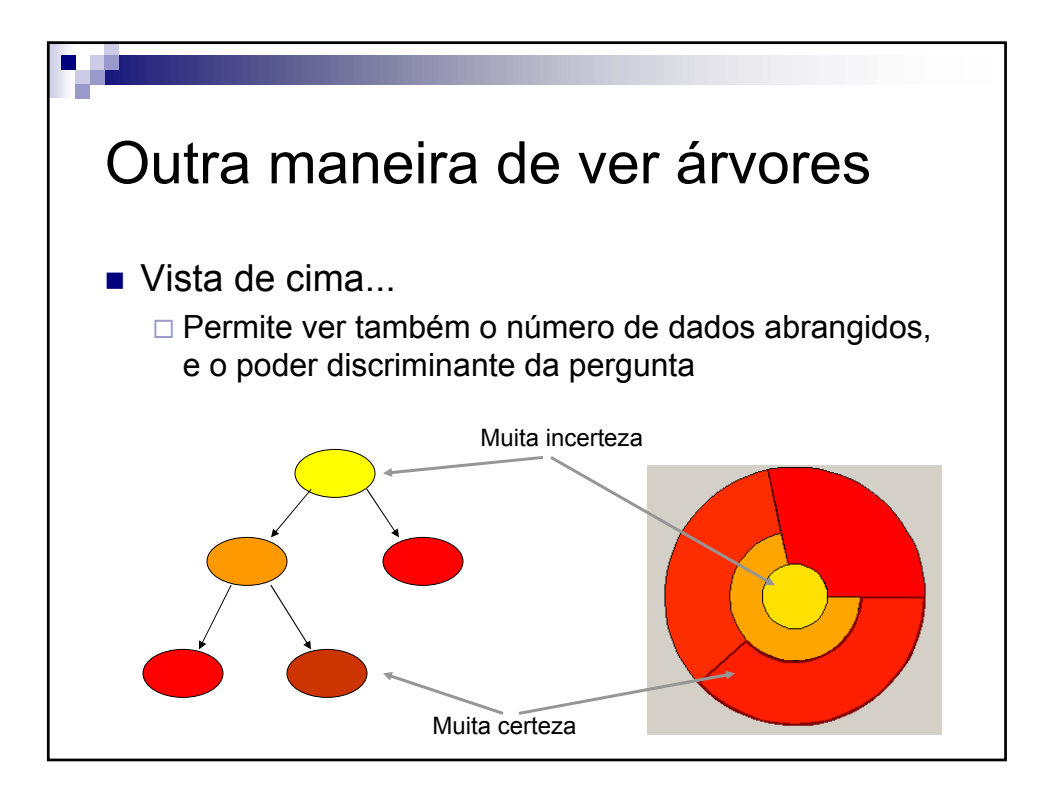

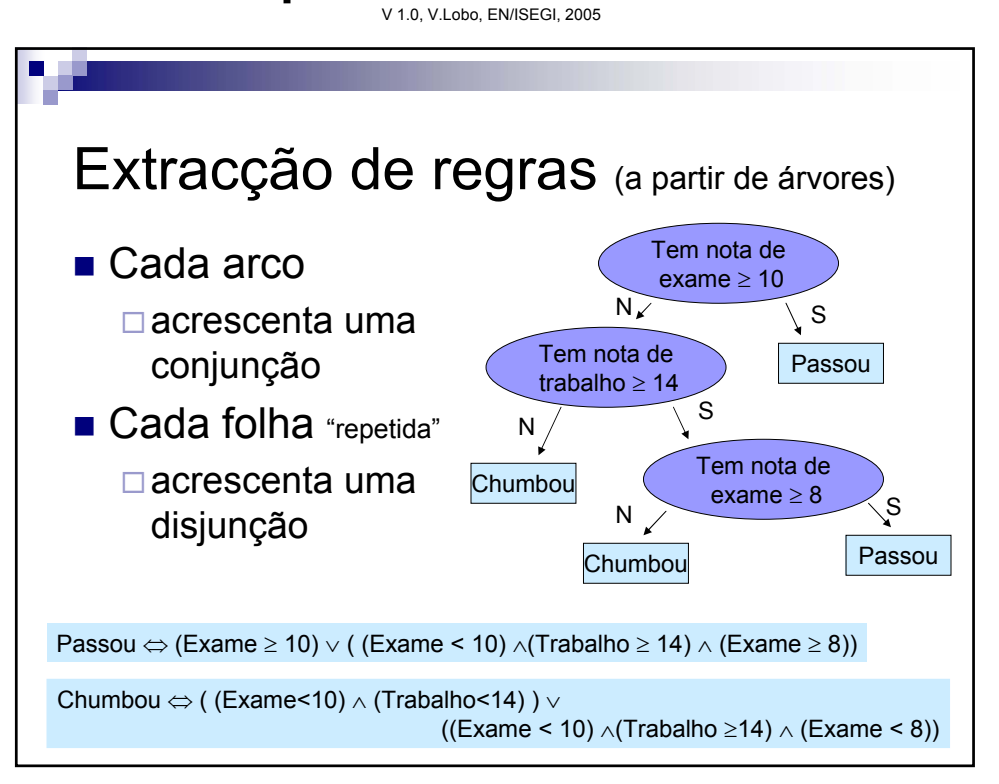

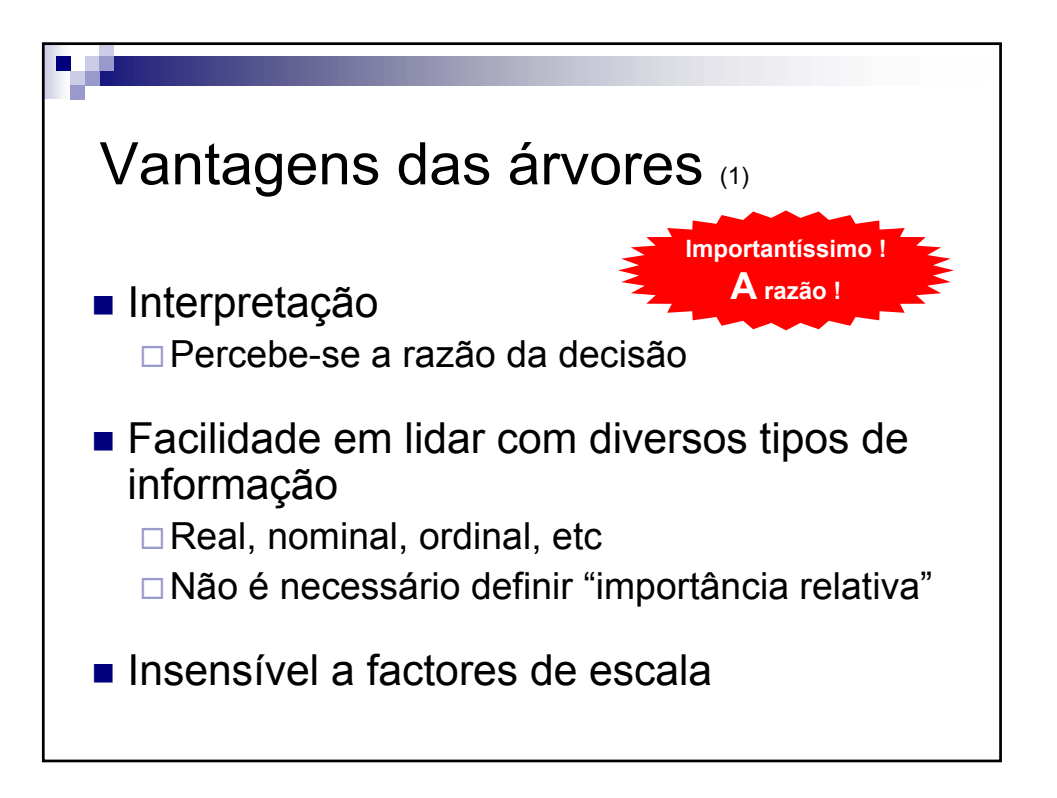

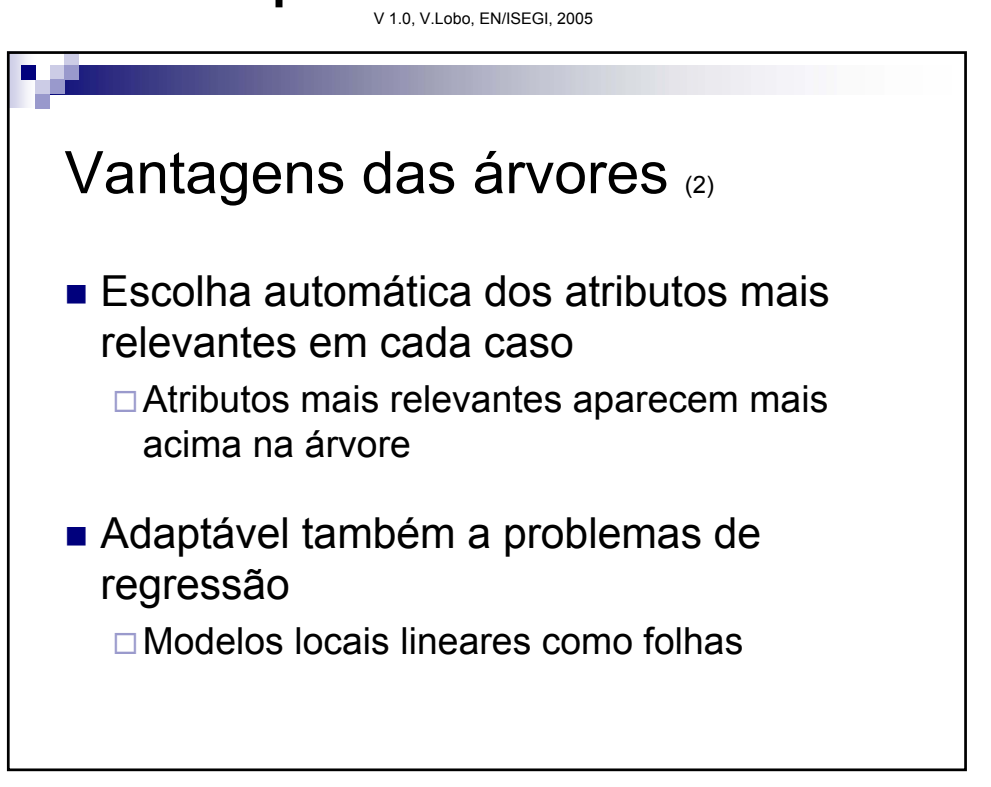

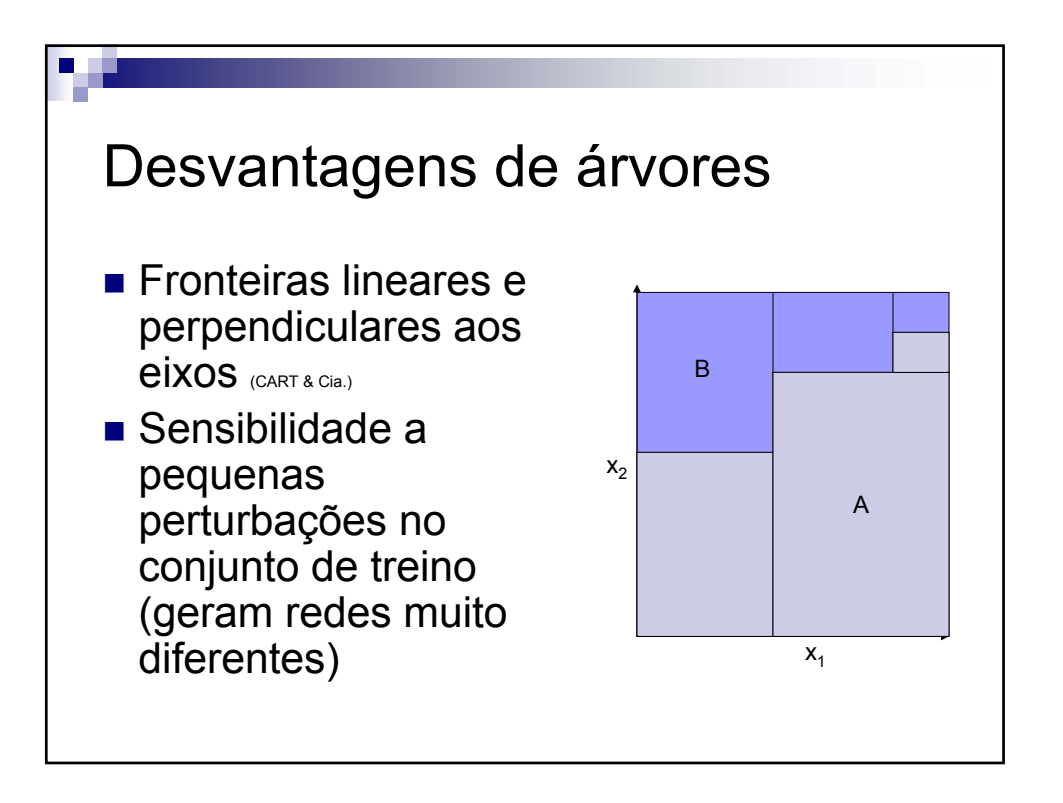

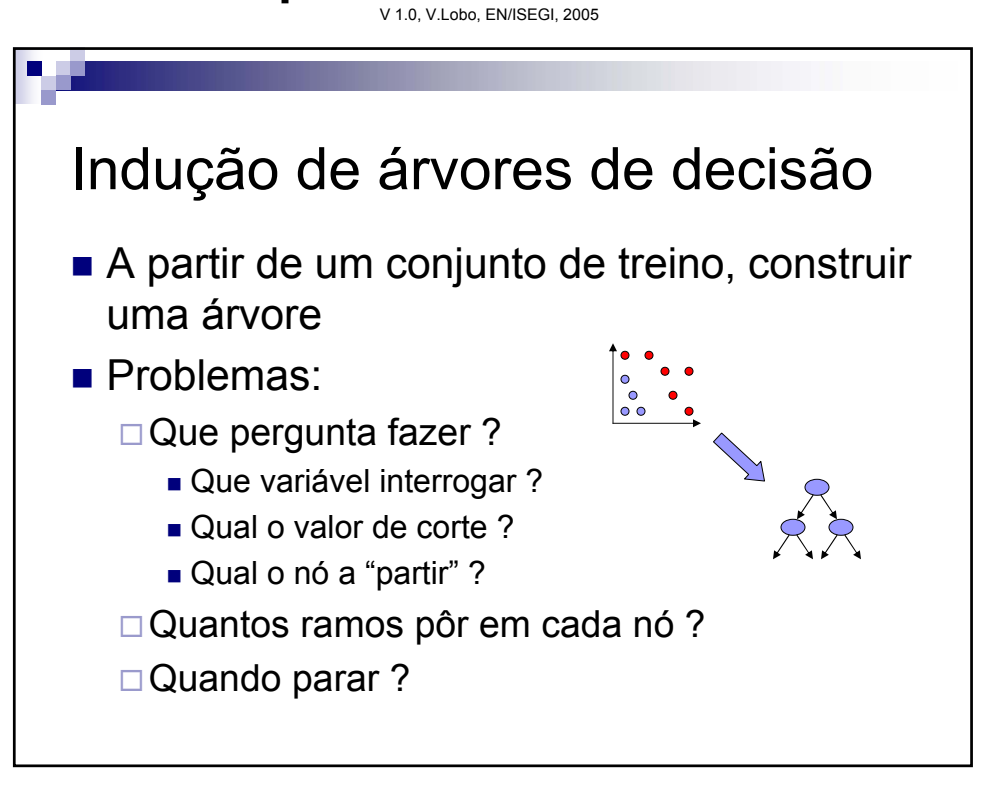

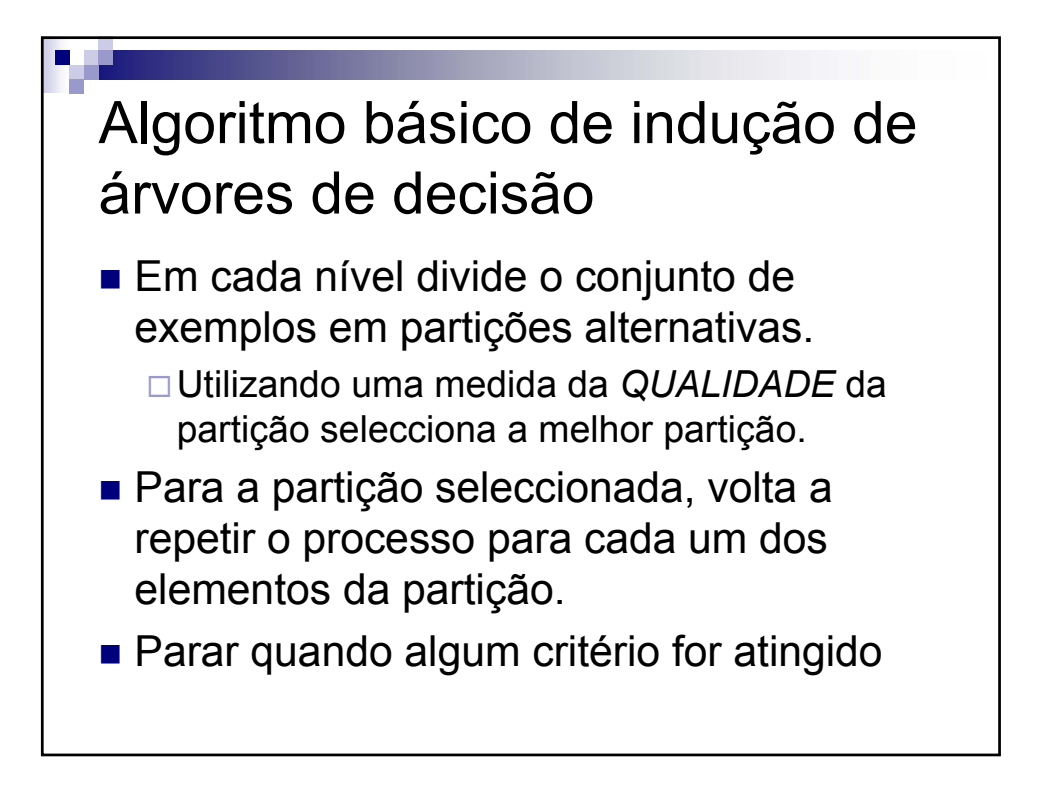

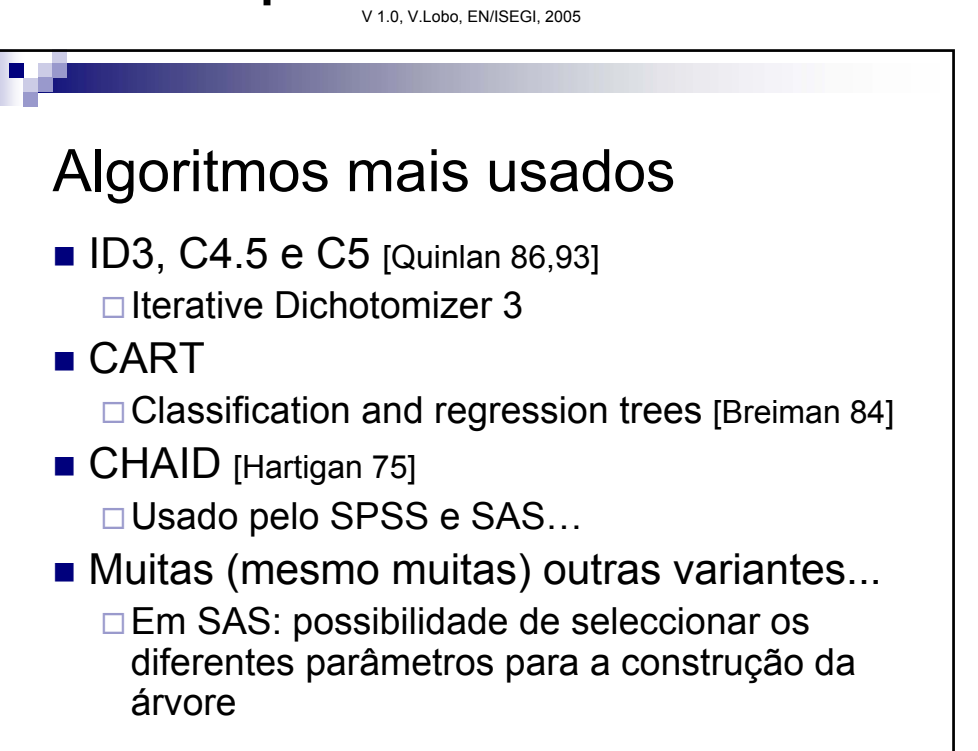

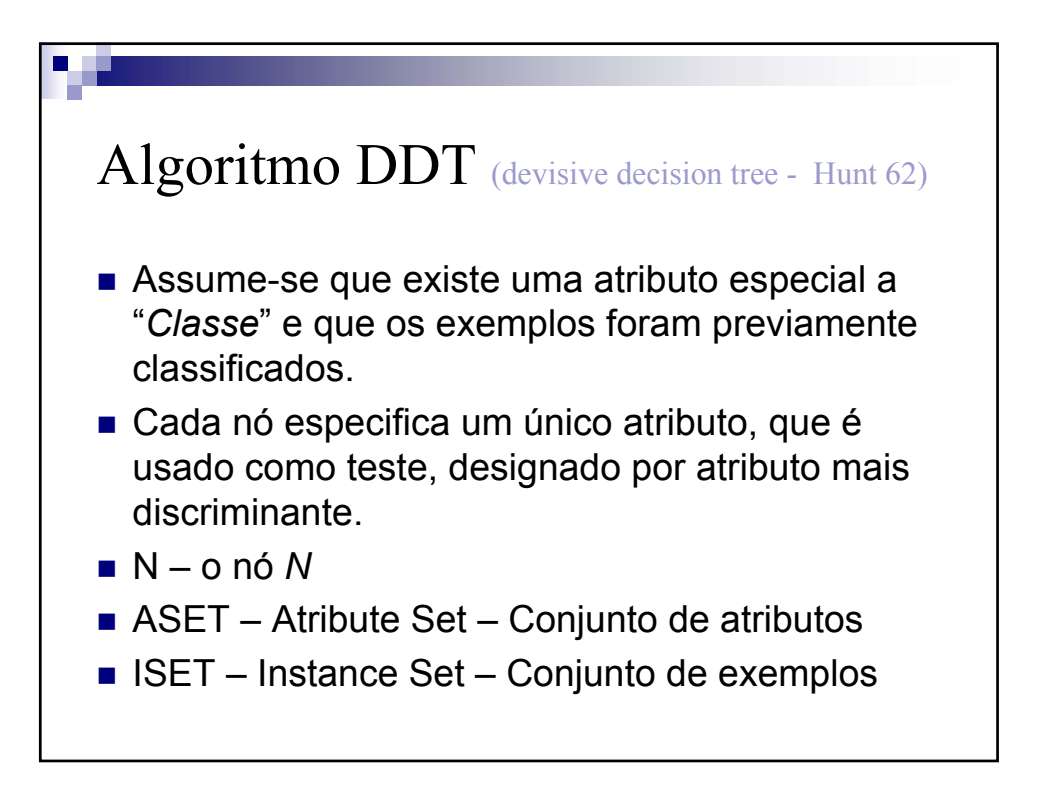

V 1.0, V.Lobo, EN/ISEGI, 2005

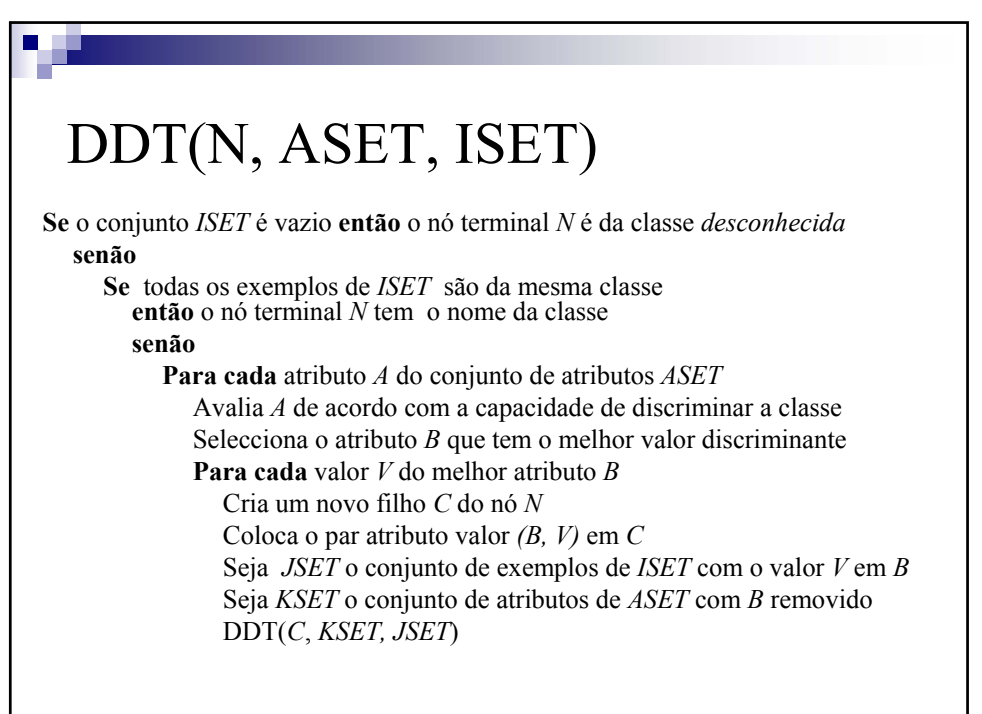

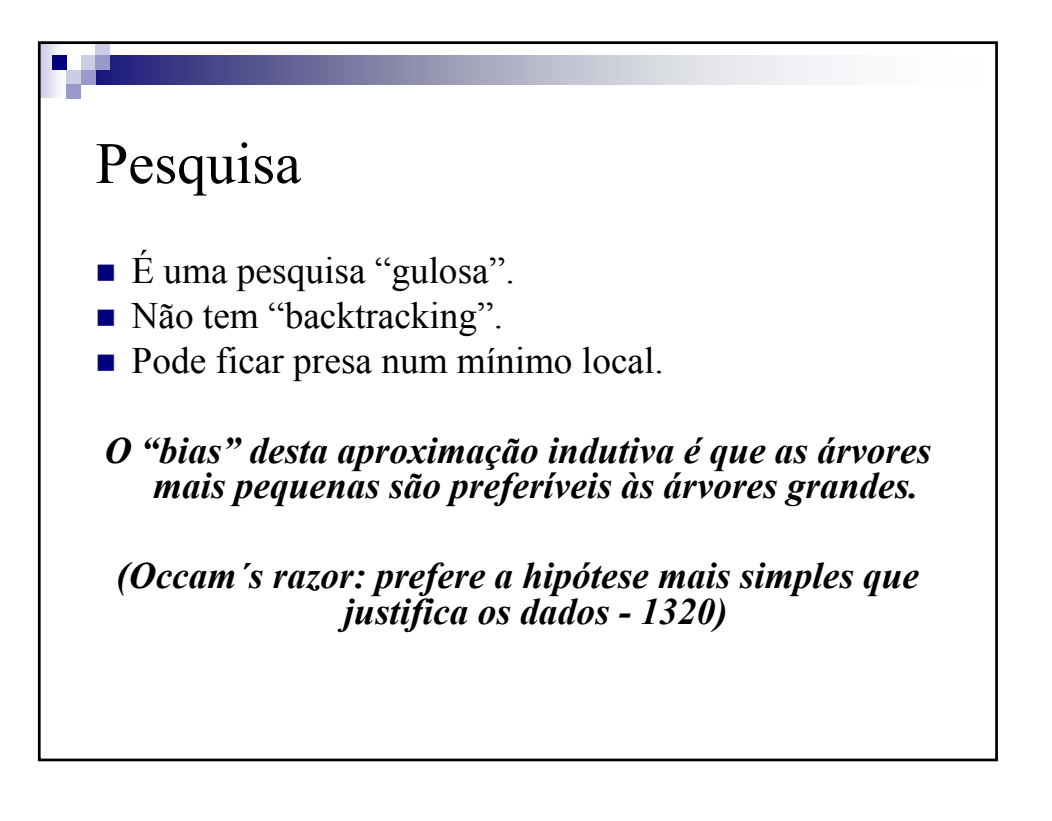

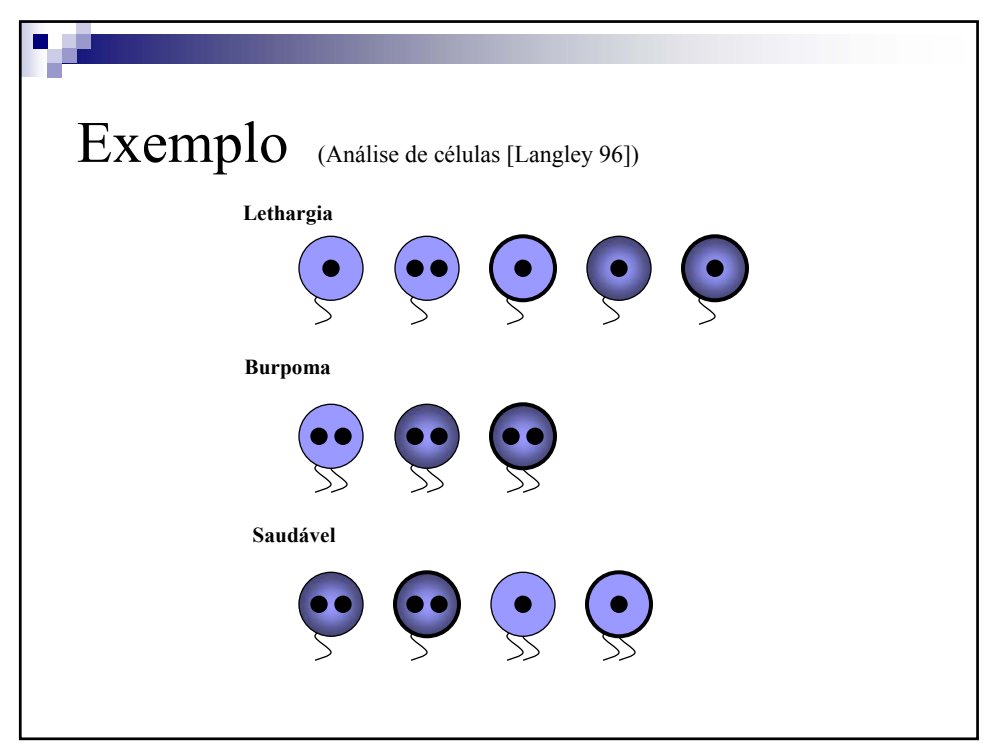

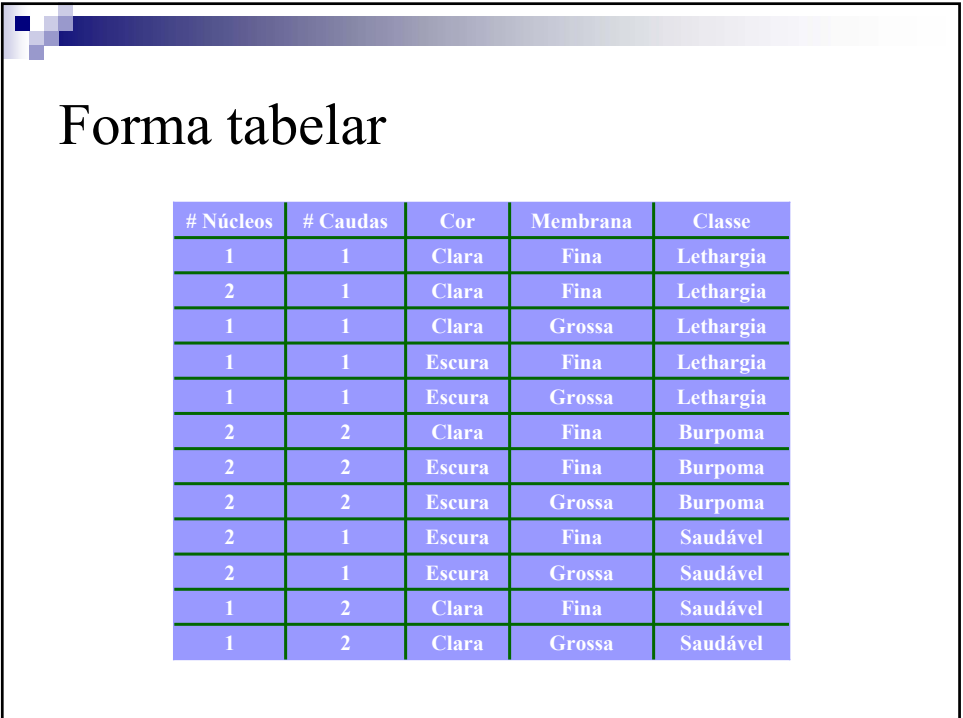

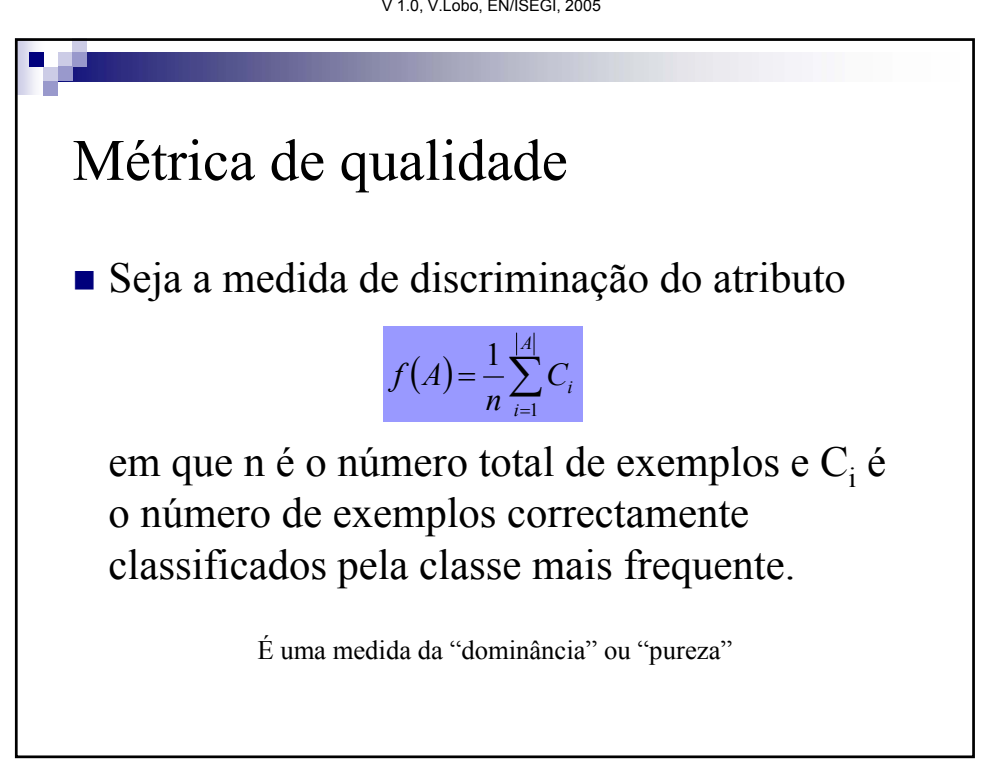

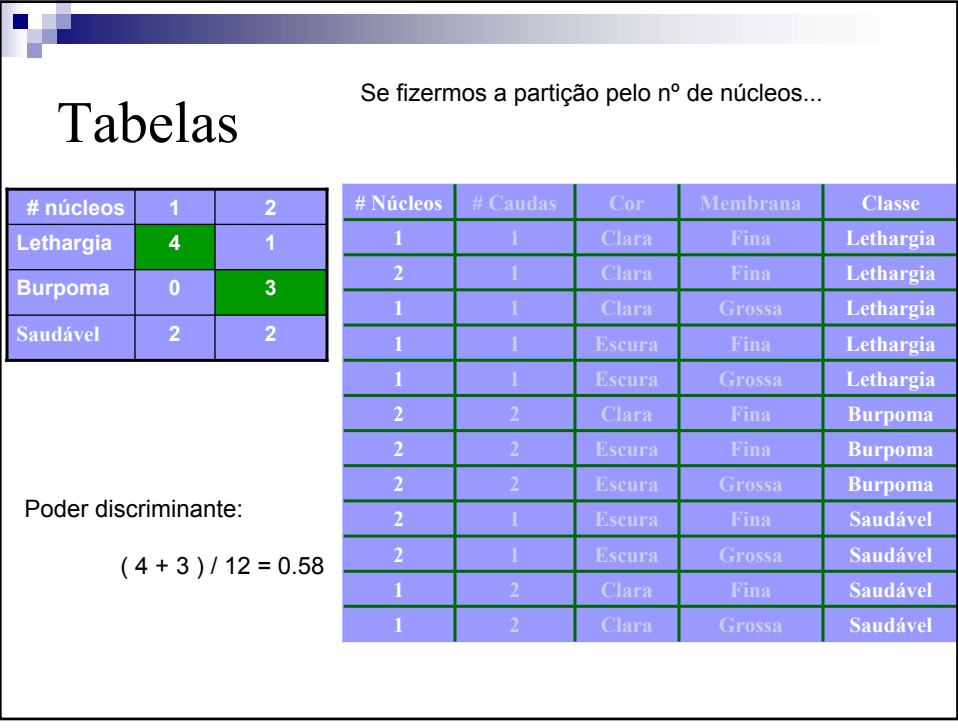

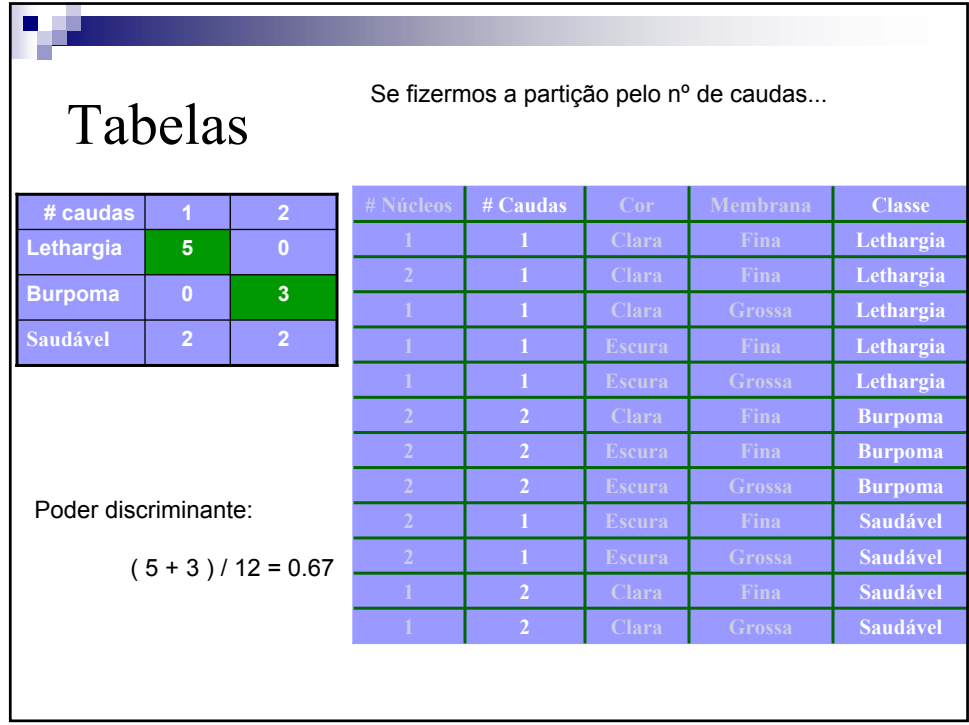

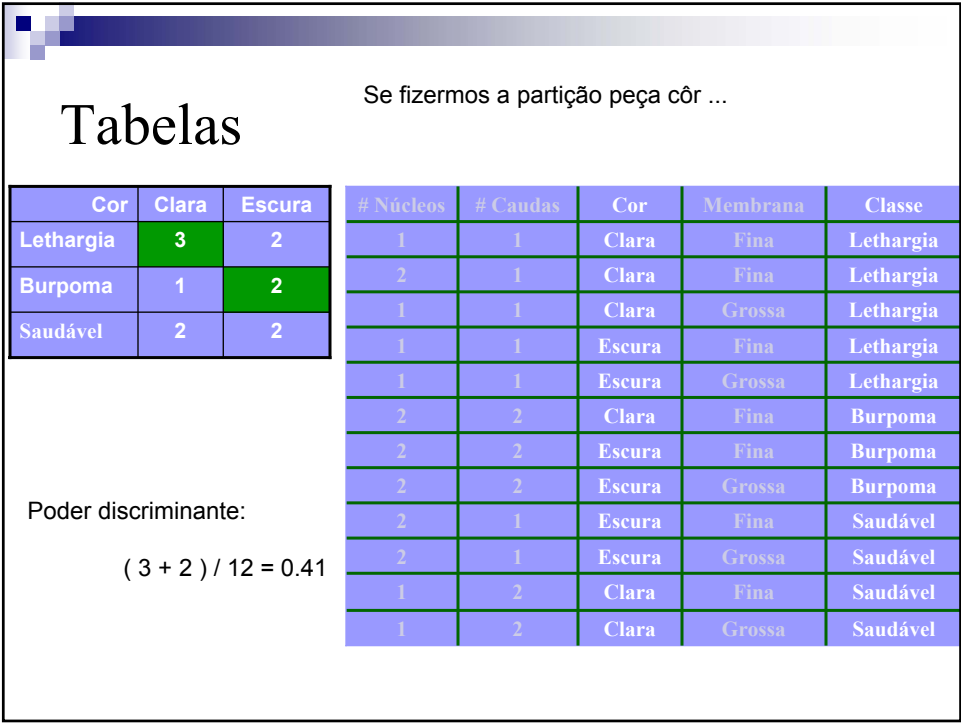

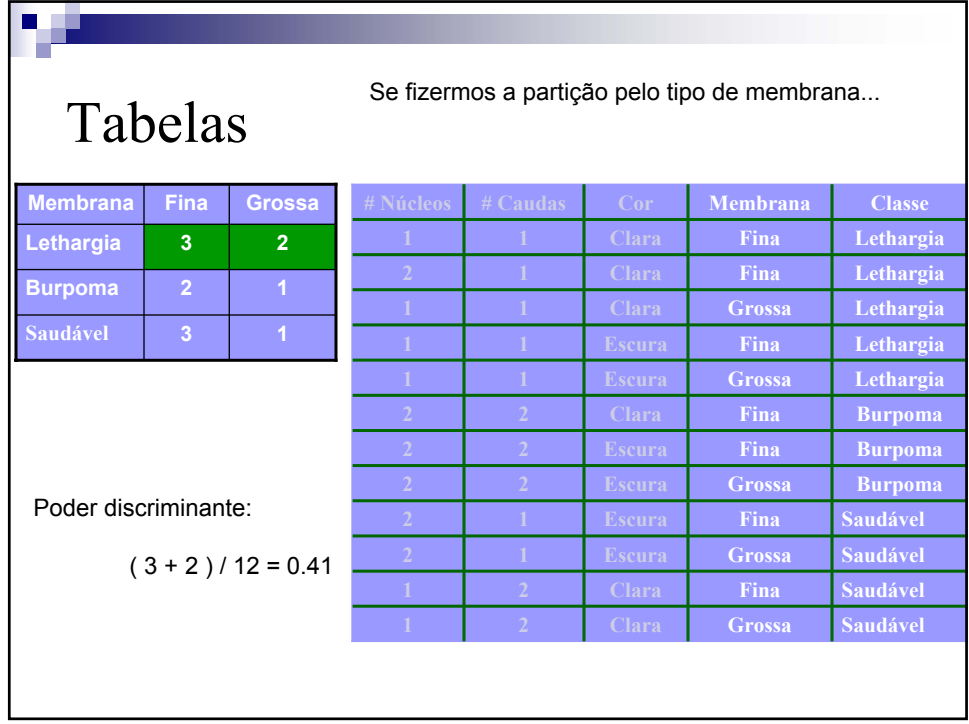

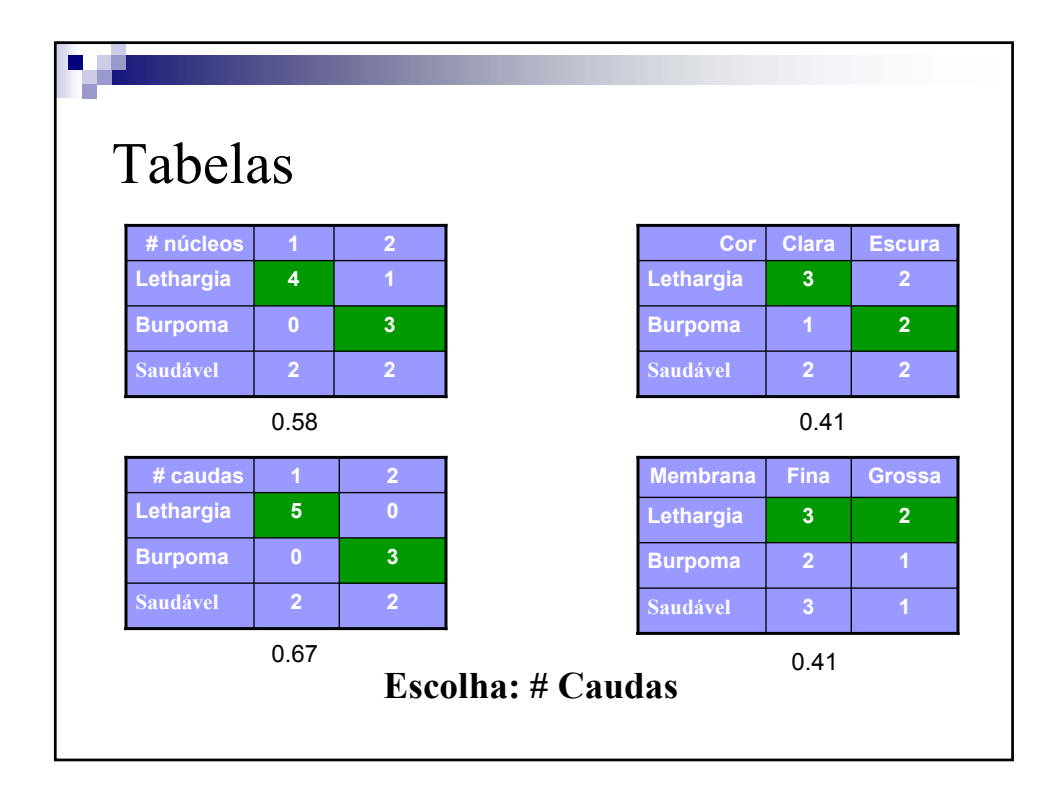

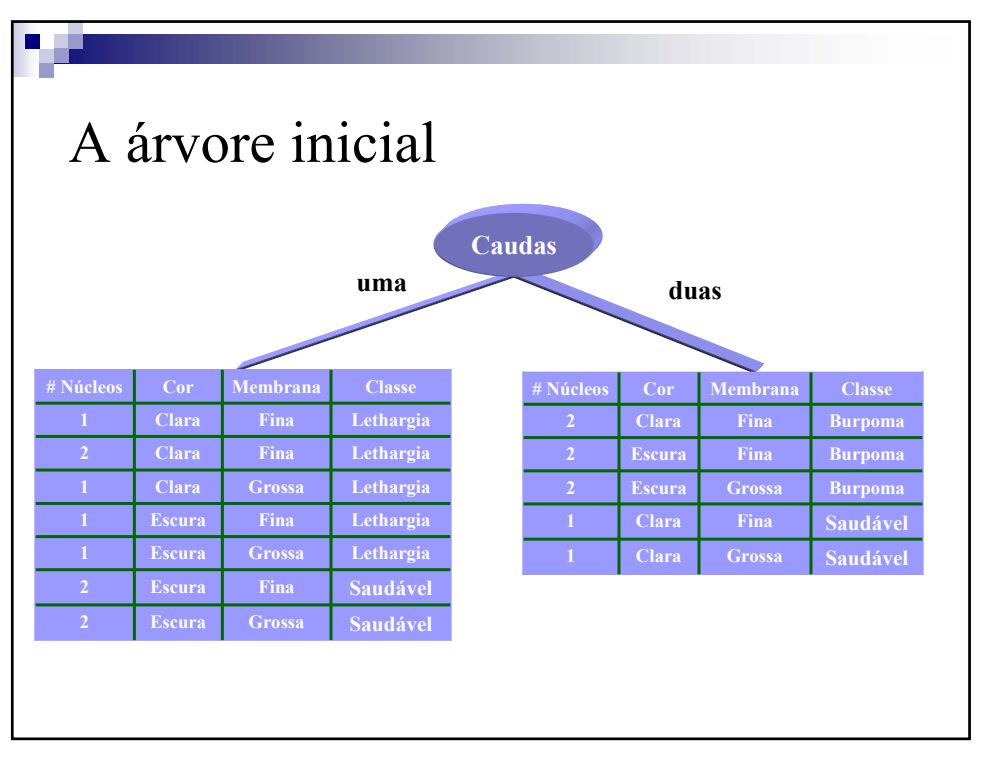

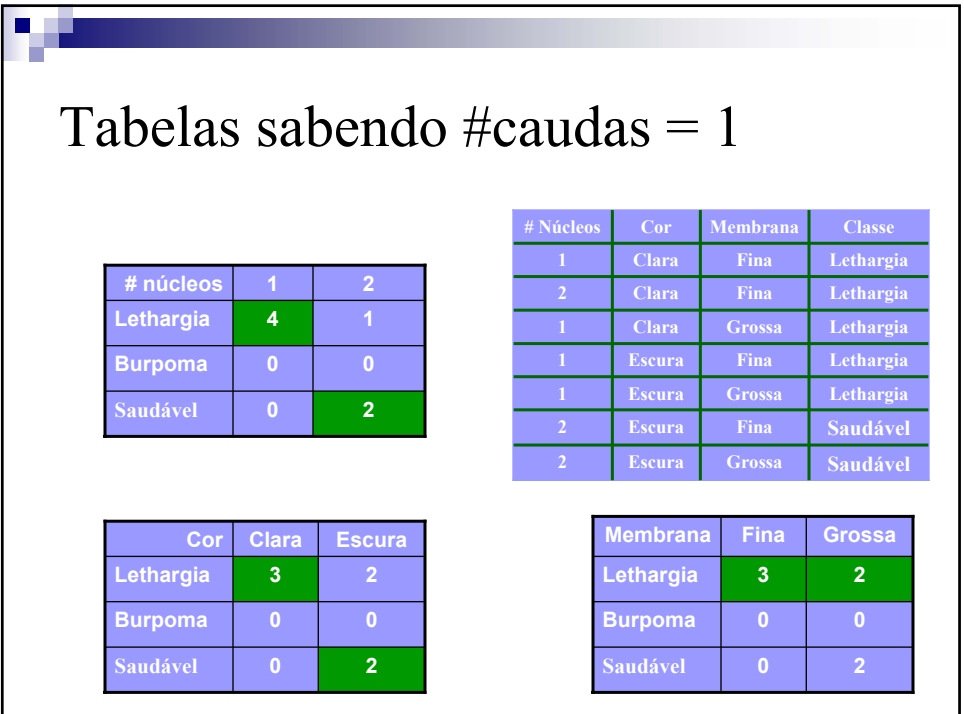

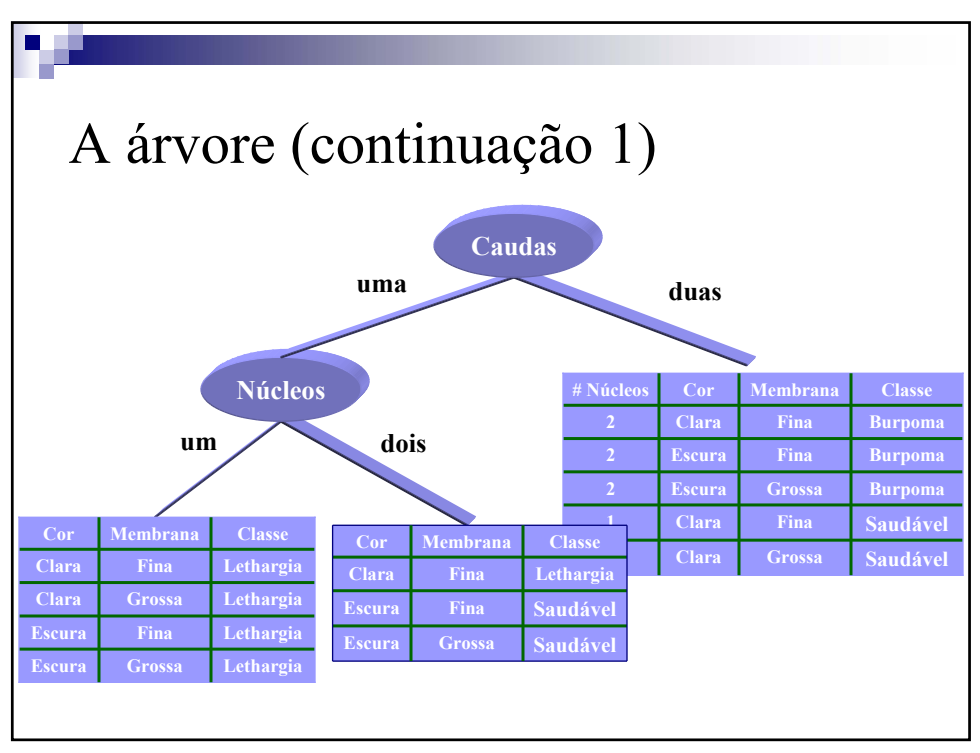

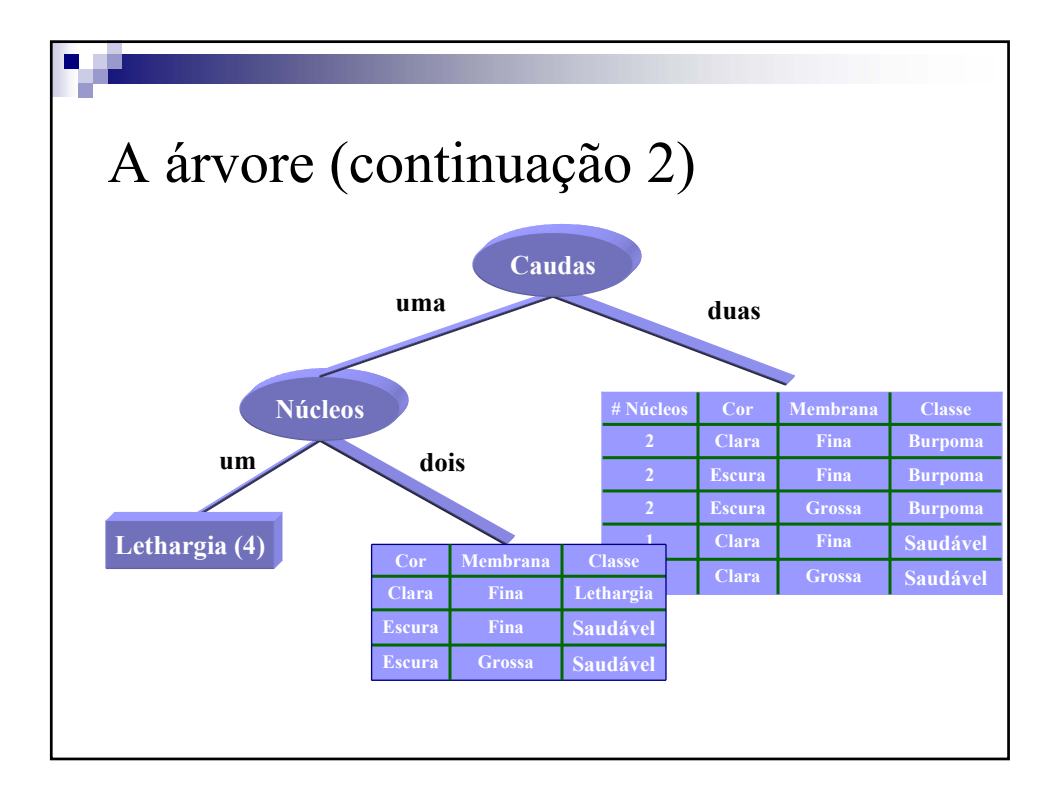

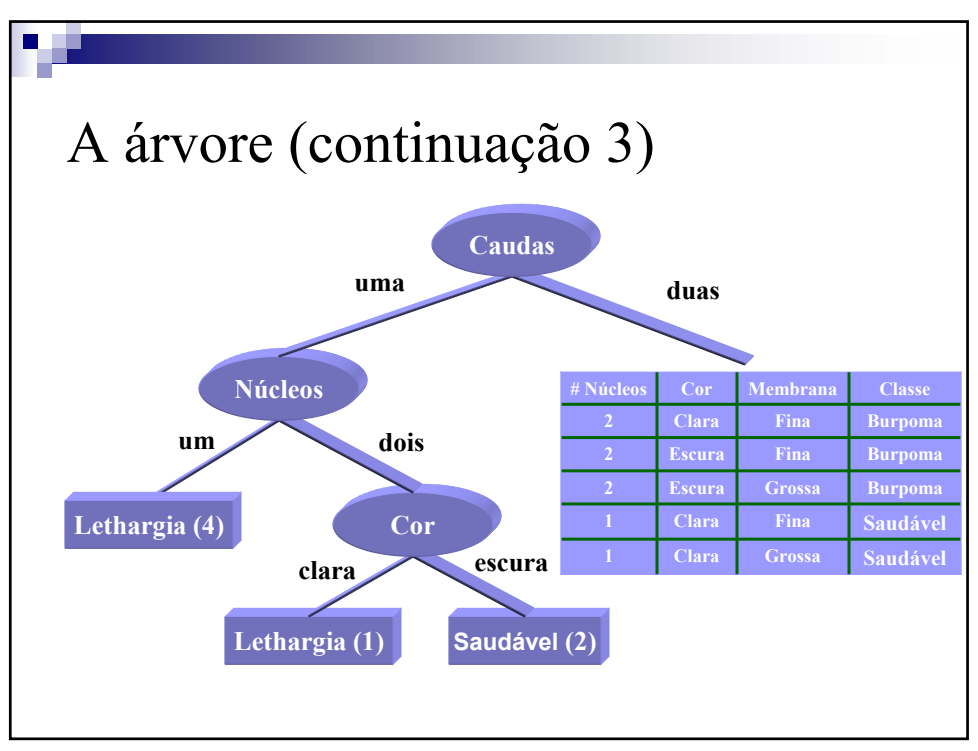

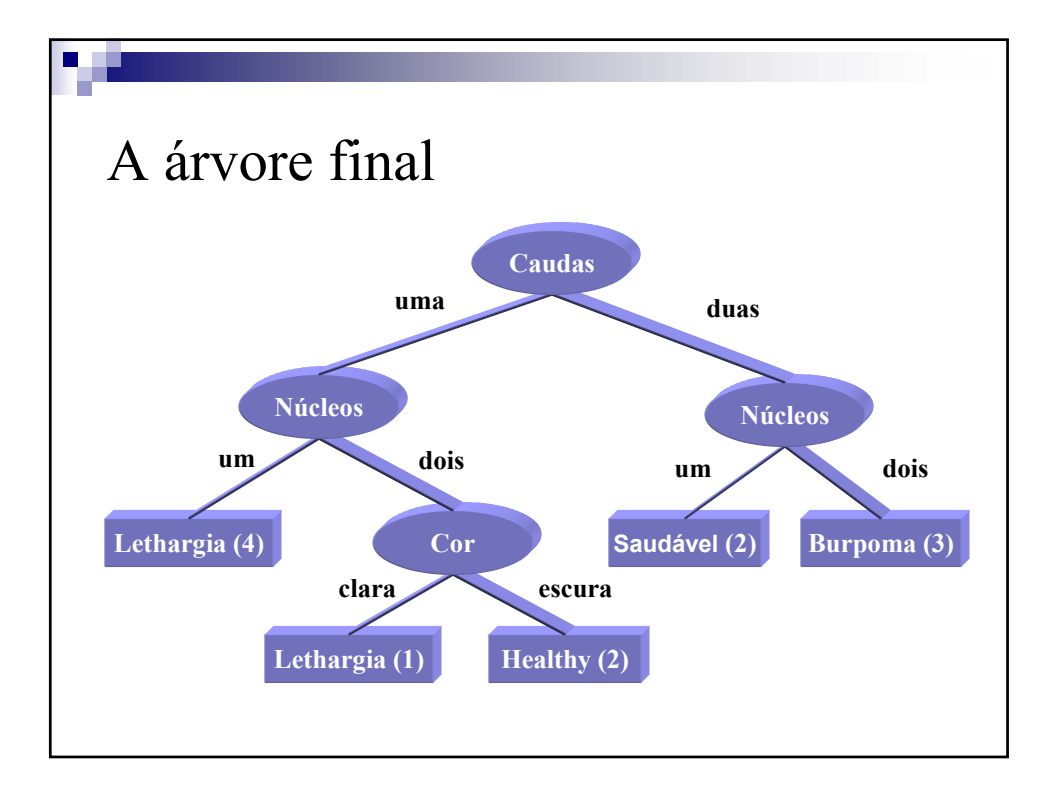

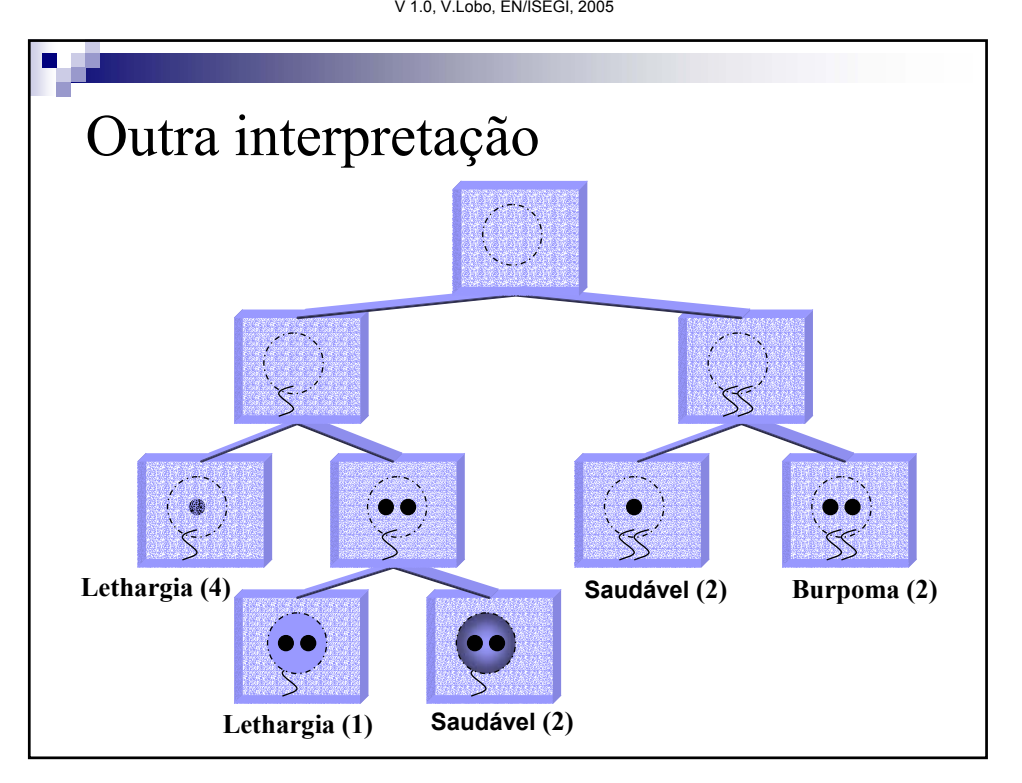

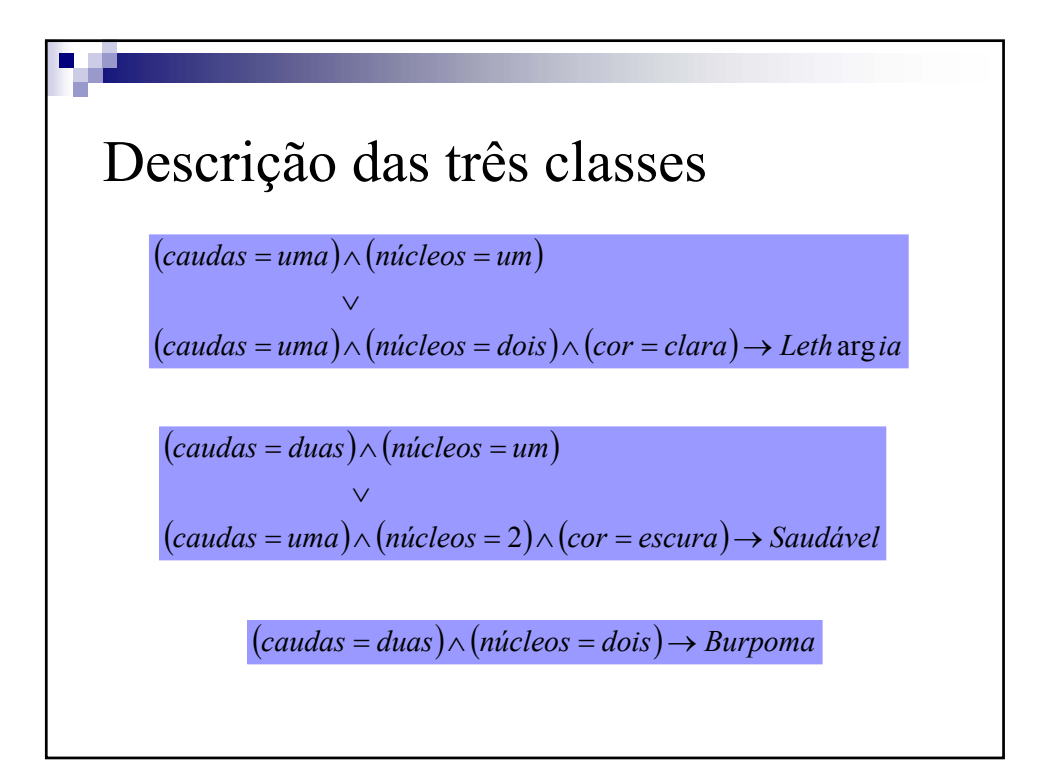

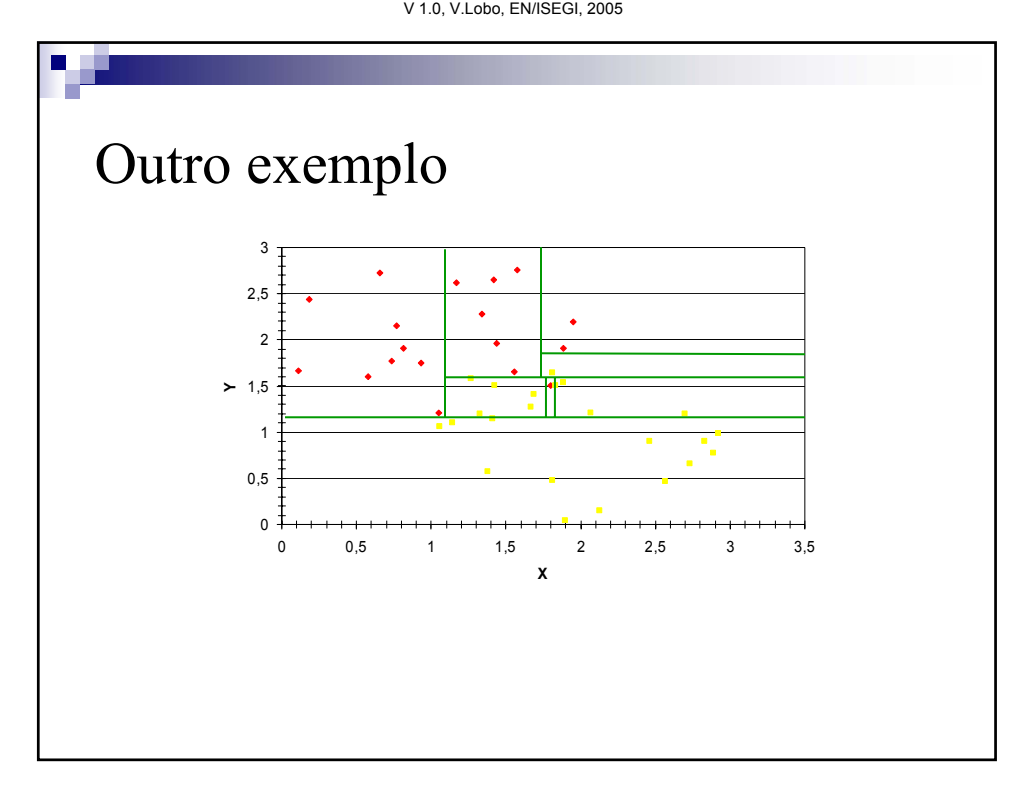

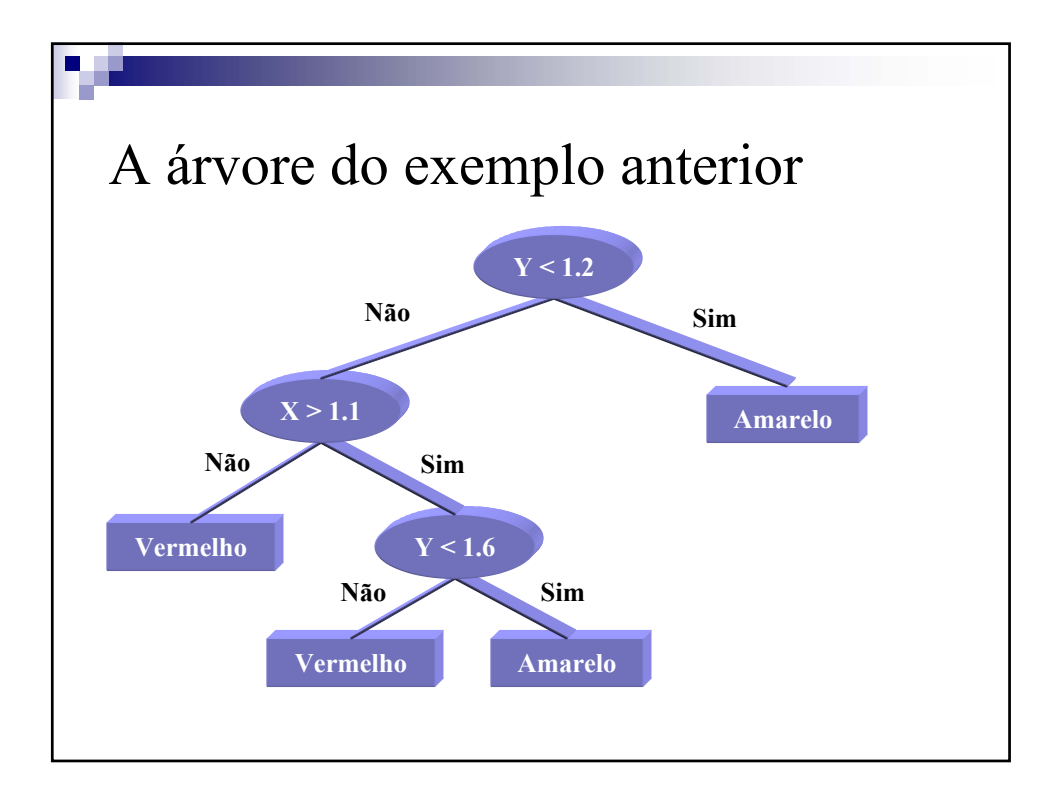

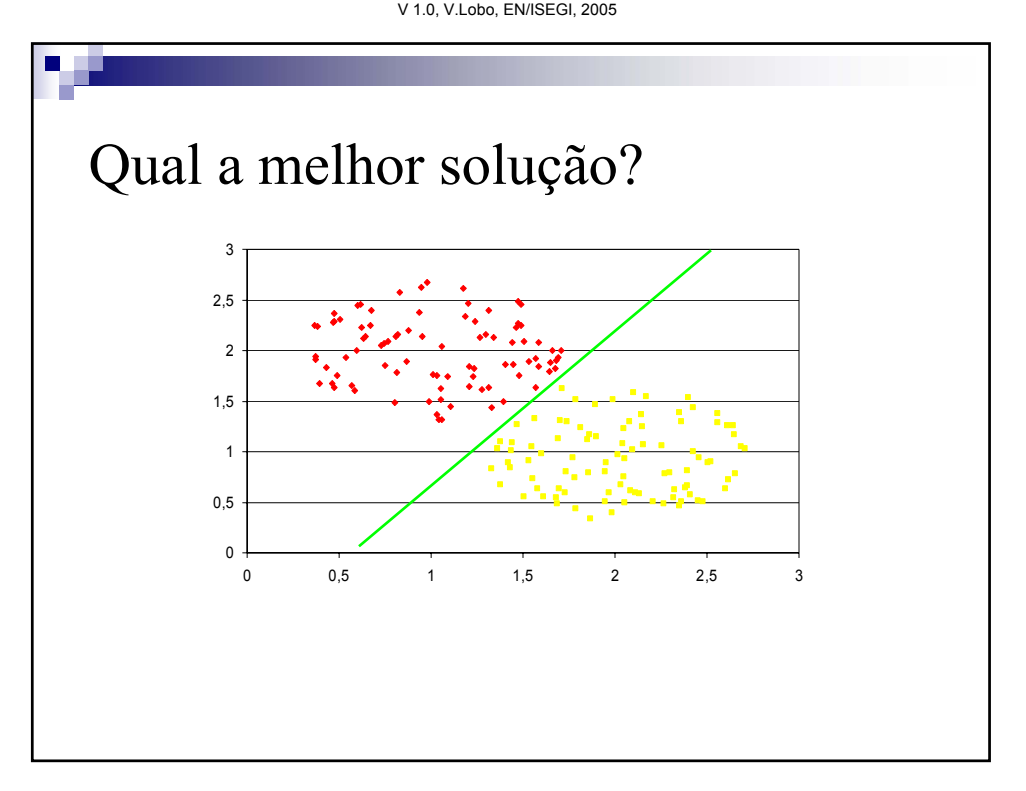

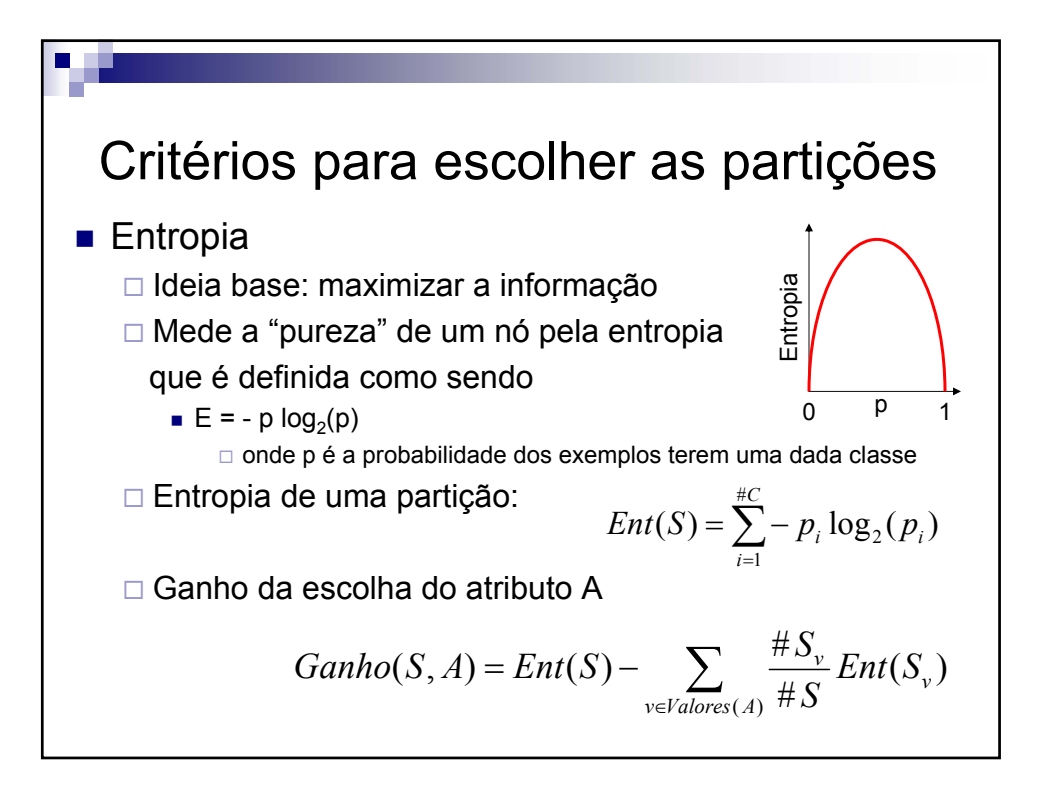

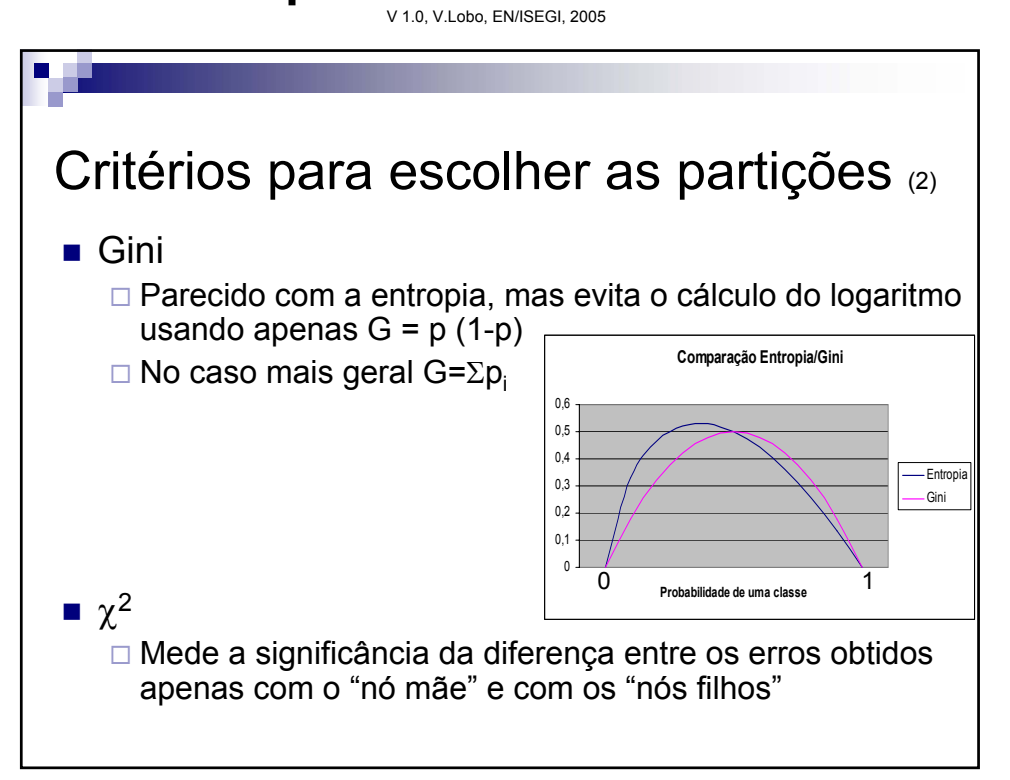

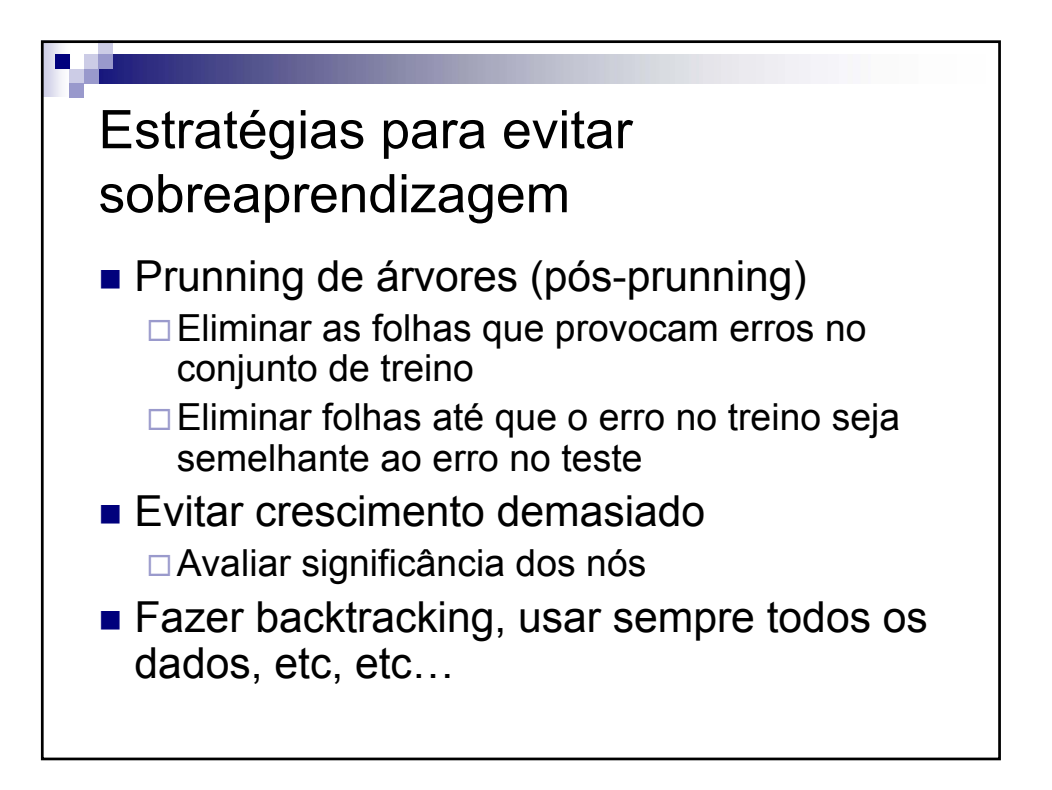

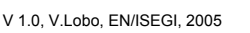

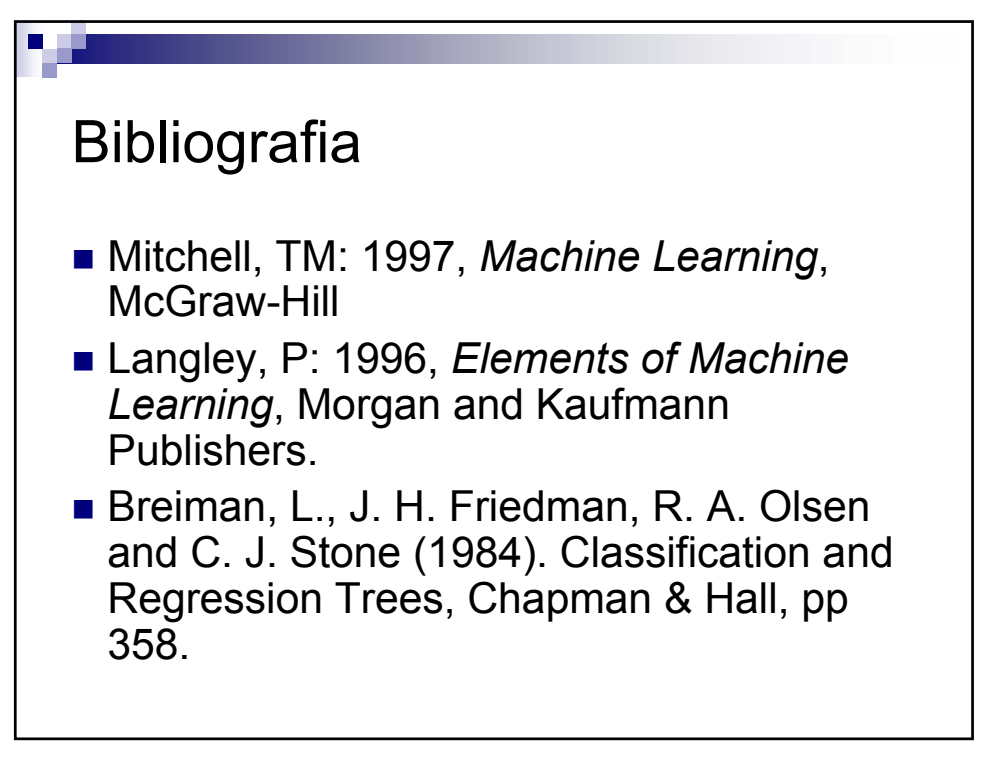